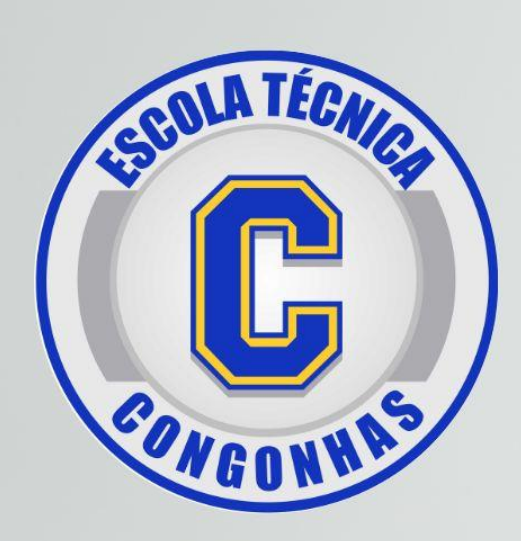

# Codificação da<br>Guia TISS SP/SADT

**FATURAMENTO HOSPITALAR** 

TRAINER VALTER CAMBOIM

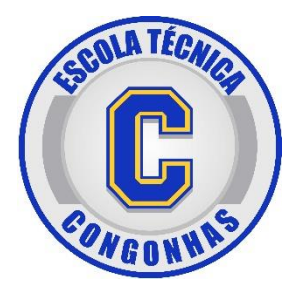

# **ESCOLA TÉCNICA CONGONHAS**

Av. Washington Luiz, 56 – Vila Mathias (canal 3) – Santos Fone (13) 3222-4082 | (13) 3222-5619 WhatsApp (13) 99761-6060

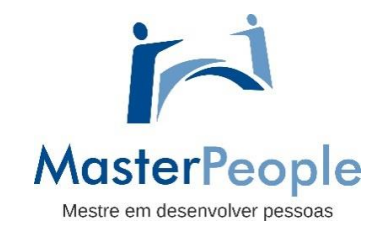

**VALTER CAMBOIM**

**Desenvolvimento Humano** Ajuda pessoas e empresas através de treinamentos, cursos presenciais ou online para a área da saúde

> [vcamboim@eaconsantos.com](mailto:vcamboim@eaconsantos.com) ANO 2023 – Versão A

# **ATENÇÃO**

Nenhuma parte deste material pode ser reproduzida, estocada num sistema de recuperação ou transmitida sob qualquer forma ou por qualquer meio (eletrônico, mecânico, fotocópia, gravação) sem prévia autorização escrita do autor da apostila Valter Camboim.

Essa apostila foi confeccionada para ser utilizada em treinamentos presenciais com caráter educacional com o objetivo de promover desenvolvimento pessoal e profissional para a área da saúde exercendo a profissão de Faturista Hospitalar.

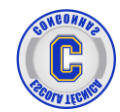

# **SUMÁRIO**

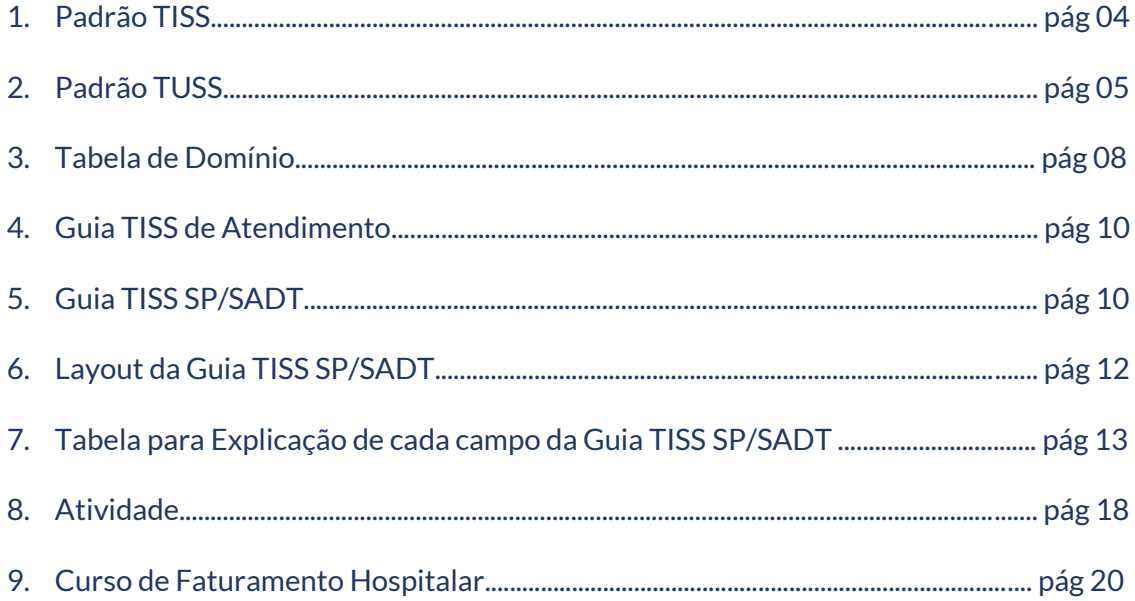

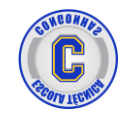

# **PADRÃO TISS**

# INTRODUÇÃO

Antes do ano 2000 a comunicação entre os Prestadores de Serviços (Hospital, Clínica, Laboratório, Consultório) e as Operadoras de Saúde não tinha uma padronização, ou seja, cada Prestador de Serviço se comunicava de uma forma com a Operadora de Saúde e vice versa.

Ou seja, cada Hospital, cada Clínica tinha sua própria GUIA DE ATENDIMENTO/COBRANÇA ou métodos com a finalidade de enviar as cobranças dos pacientes para o convênio.

Foi então, com o surgimento da ANS (Agência Nacional de Saúde Suplementar) onde criou uma padronização nacional para a comunicação entre Prestadores de Serviços e Operadoras de Saúde como também com a própria ANS.

Essa padronização significou um grande avanço no Faturamento Hospitalar, porque a ANS padronizou todas as GUIAS DE ATENDIMENTO como também padronizou toda CODIFICAÇÃO DOS ITENS ASSISTÊNCIAIS para cobrança aos convênios.

A padronização criada pela ANS é nível nacional, que utiliza obrigatoriamente a internet como forma de envio da cobrança realizada pelos Prestadores de Serviços para as Operadoras de Saúde.

Essa padronização foi denominada pela ANS de PADRÃO TISS que significa Troca de Informações de Saúde Suplementar que é um conjunto de regras e normas para comunicação entre as entidades que envolvem o Faturamento Hospitalar.

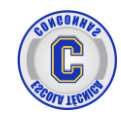

É por esta razão que ao solicitar um pedido de exame, o médico utiliza a GUIA TISS SP/SADT exclusiva para solicitar exames, conforme determinação do PADRÃO TISS criada pela ANS.

# PADRÃO TUSS

Com a criação do padrão TISS pela ANS, também foi necessário a criação do PADRÃO TUSS, porque também não havia uma padronização de códigos dos itens assistências.

Explicando novamente de forma didática, cada hospital ou cada convênio criavam os próprios códigos para identificar um item de cobrança, por exemplo: o DIPIRONA 500ML tinha o código 123 no Hospital X, enquanto o hospital Y utilizava para o mesmo medicamento o código 456. Isto também para os exames de imagens, por exemplo: o exame de RX de Bacia na Clínica X tinha o código 789 enquanto na Clínica Y tinha o código 012. Ou seja, não havia uma padronização única nos itens assistenciais.

Então a ANS percebendo a confusão, padronizou toda codificação dos itens assistências nível Brasil, criando um "TABELÃO" que chamou de PADRÃO TUSS que significa Terminologia Unificada de Saúde Suplementar que tem por objetivo a codificação dos itens assistências no Brasil, por exemplo, o DIPIRONA 500ML vai ter o mesmo código para qualquer Hospital, Clínica ou Operadora de Saúde. Quando desejarem se comunicar para cobrança deste DIPIRONA 500ML deverão obrigatoriamente utilizar o código criado pela ANS.

Porém esse TABELÃO ficou tão grande, mas tão grande que foi necessário segmentar (separar) em 4 grandes tabelas conforme figura abaixo:

Lembrando que a TABELA TUSS está contida dentro do Padrão TISS disponibilizada gratuitamente no Site da ANS para a saúde suplementar (Convênio).

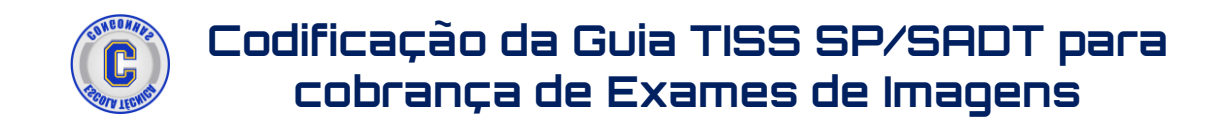

# DIAGRAMA PARA ENTENDIMENTO DA TUSS

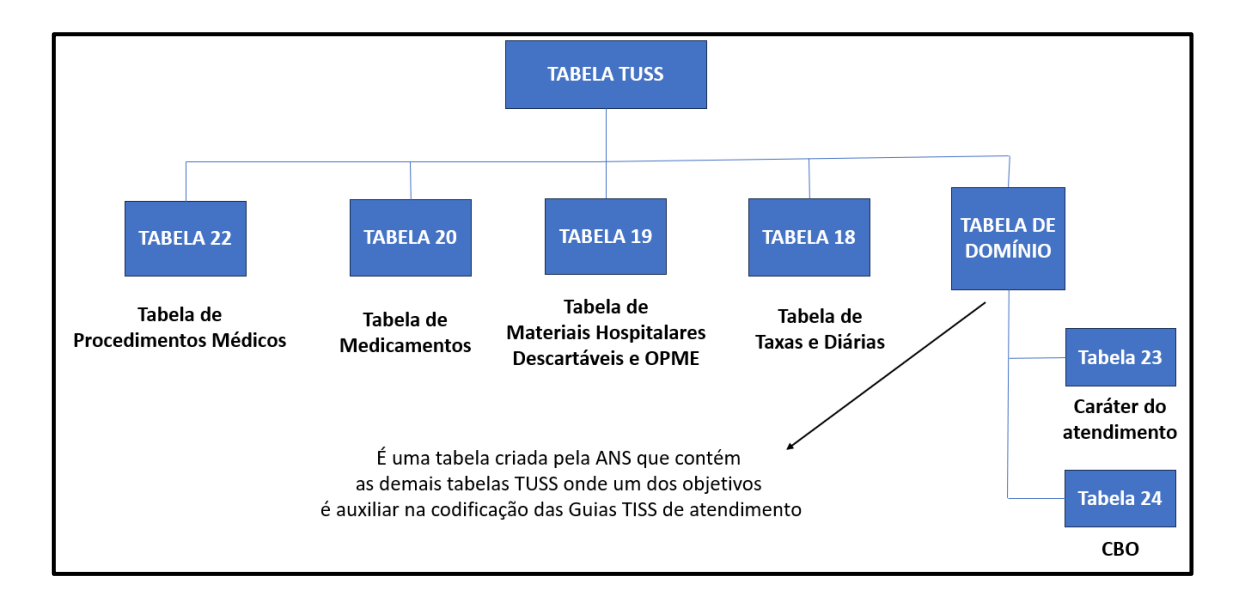

# Cada tabela é um PDF ou Planilha Eletrônica (XLS) e importada para o Sistema Hospitalar

## Tabela 22 – Terminologia de Procedimentos Médicos e Eventos de Saúde

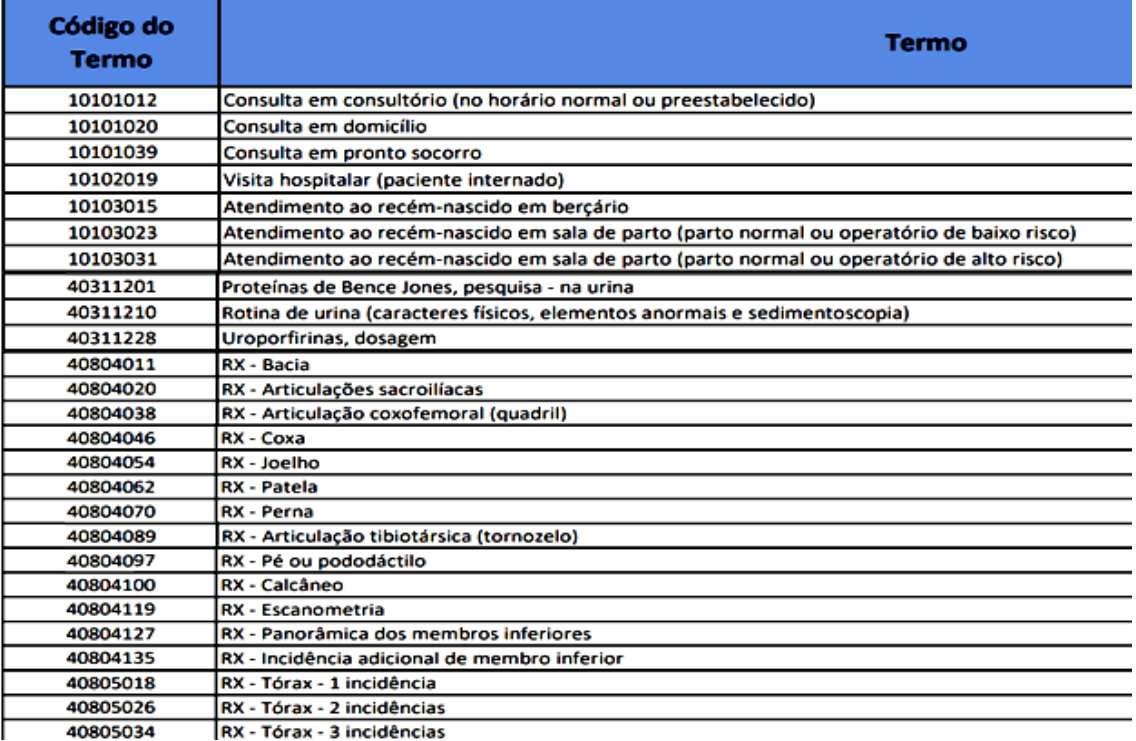

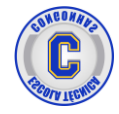

# Tabela 20 – Terminologia de Medicamentos

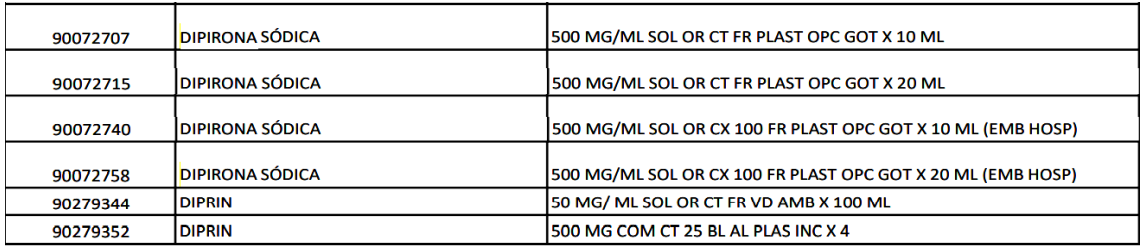

# Tabela 19 – Terminologia de Materiais Descartáveis e OPME

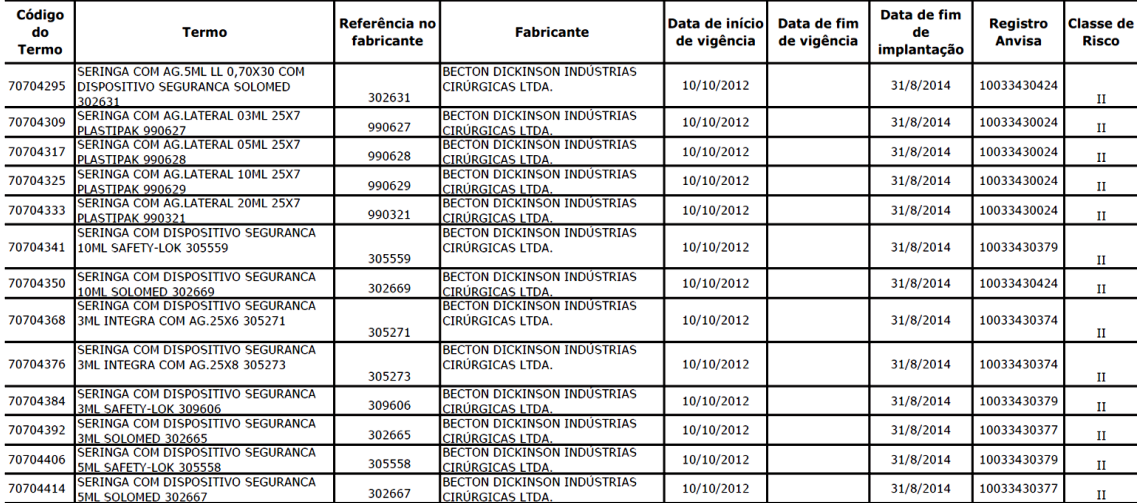

# Tabela 18 – Terminologia de Taxas e Diárias

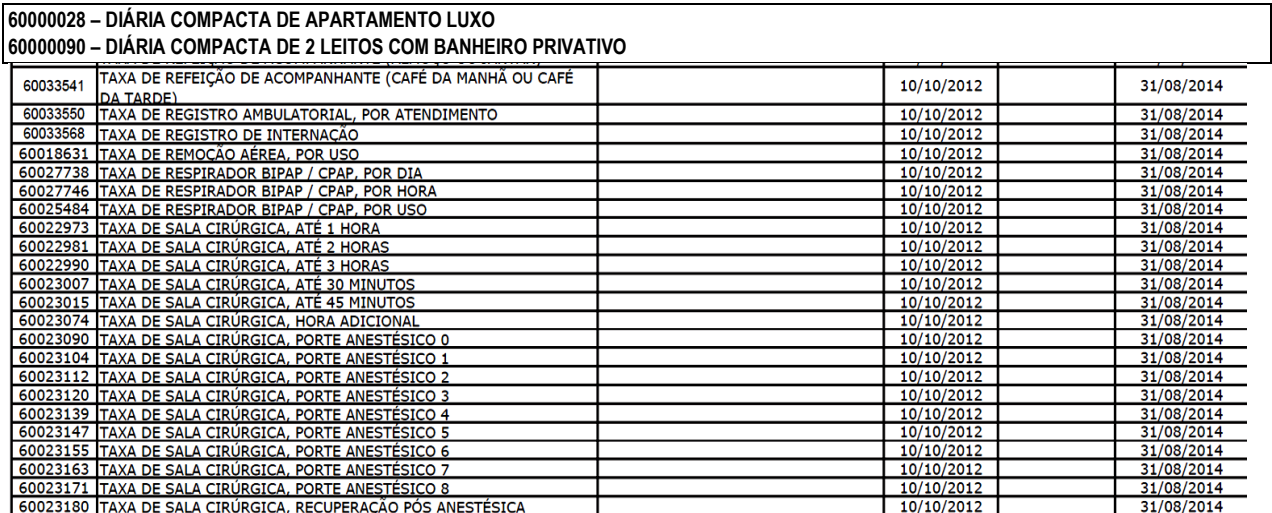

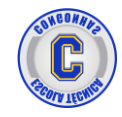

# ITENS ASSISTENCIAIS E SEUS CÓDIGOS TUSS

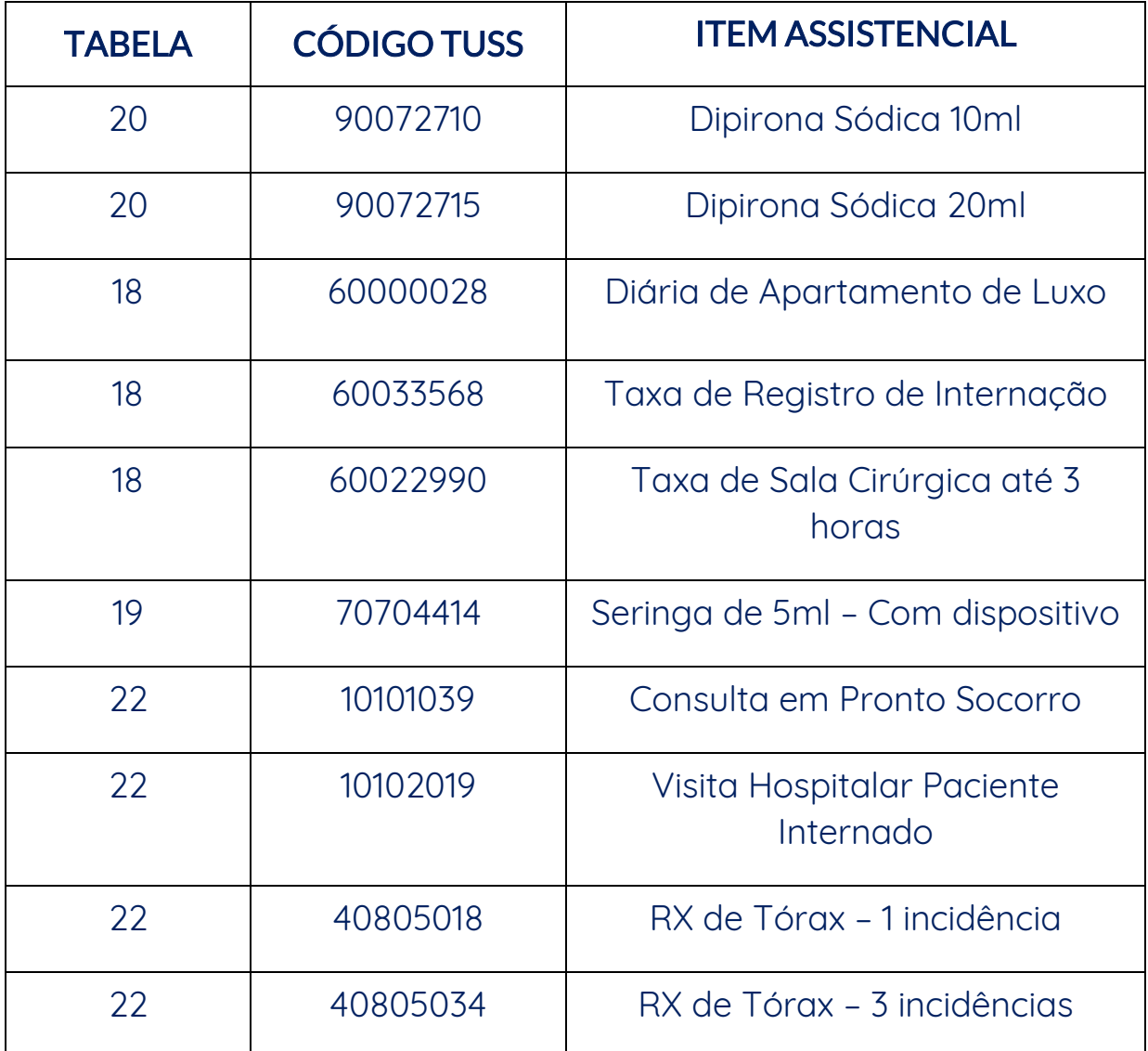

Não se preocupe em decorar esses códigos porque estarão no sistema da Clínica quando você estiver trabalhando como Faturista Hospitalar.

# TABELA DE DOMÍNIO

Explicando didaticamente, a Tabela de Domínio é uma tabela confeccionada pela ANS que contém as demais tabelas TUSS para auxiliar na codificação da GUIA TISS de Atendimento que são os códigos TUSS de cada campo da GUIA.

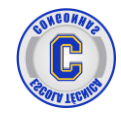

A Tabela de Domínio é uma terminologia utilizada para armazenar um conjunto de valores possíveis para um determinado preenchimento de um campo em outra tabela.

Por exemplo:

- A tabela 23 refere-se aos códigos TUSS de Caráter do Atendimento.
- A tabela 38 refere-se aos códigos TUSS de Tipos de Mensagens de Glosas.
- A tabela 52 refere-se aos códigos TUSS de Tipos de Consulta.
- A tabela 6 refere-se aos códigos TUSS de Regime de Atendimento

Segue abaixo algumas tabelas TUSS contidas na Tabela de Domínio:

### Tabela 23 - Terminologia de caráter do atendimento

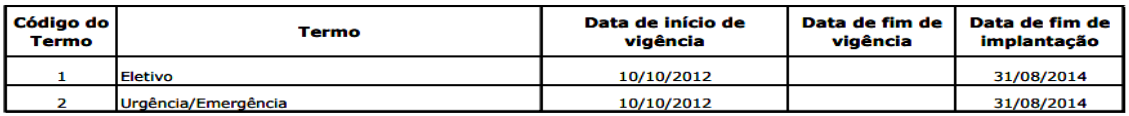

### Tabela 52 - Terminologia de tipo de consulta

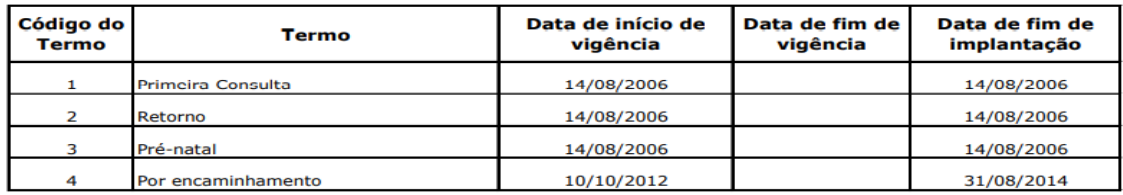

### Tabela 76 - Terminologia de Regime de atendimento

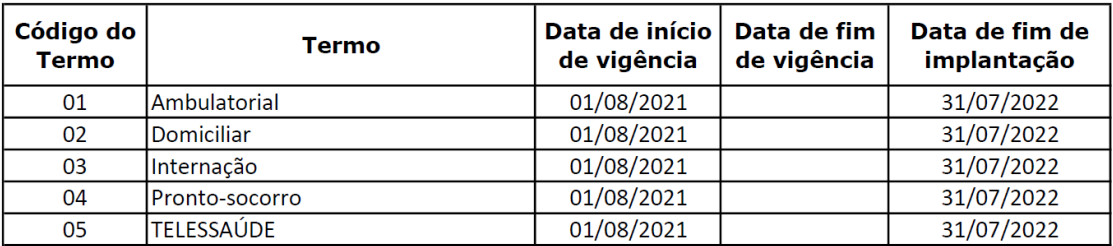

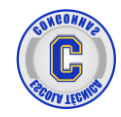

# GUIA TISS DE ATENDIMENTO

É um formulário padrão criado pela ANS que faz parte do PADRÃO TISS para comunicação e cobrança entre os Prestadores de Serviços e as Operadoras de Saúde.

Existem diversas GUIAS TISS e cada uma delas com finalidades ou objetivos diferentes dependendo do contexto.

Por exemplo: Quando um médico necessita cobrar uma consulta eletiva do convênio do paciente, deve-se utilizar uma determinada GUIA TISS DE CONSULTA e quando o médico precisa solicitar exames de imagens para melhor diagnóstico do caso, deve-se utilizar uma outra GUIA TISS SP/SADT.

Abaixo a relação das principais GUIAS TISS onde será uma das ferramentas de trabalho quando estiver atuando como Faturista Hospitalar em Hospital, Clínica, Laboratório, Consultório Médico.

- Guia TISS SP/SADT
- Guia TISS de Solicitação de Internação
- Guia TISS de Prorrogação de Internação
- Guia TISS de Solicitação de OPME
- Guia TISS de Honorários Médicos
- Guia TISS de Resumo da Internação
- Guia TISS de Outras Despesas

# GUIA TISS SP/SADT

A Guia TISS SP/SADT será a principal ferramenta de trabalho quando estiver atuando em Clínicas de Exames de Imagens e até mesmo quando estiver atuando em Laboratórios.

Isto porque essa Guia TISS serve para o médico solicitar exames de imagens ou laboratoriais para melhor diagnóstico do paciente de convênio.

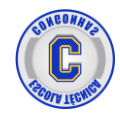

A Guia TISS SP/SADT significa Serviços Profissionais e os Serviços de Apoio à Diagnose e Terapia (SADT), que pode ser utilizada para:

- Solicitação de autorização para realização de procedimentos ou itens assistenciais em pacientes não internados. Por exemplo: Médico solicita 1 RX de Bacia no paciente que está passando por consulta eletiva.
- Solicitação de autorização para realização de procedimentos ou itens assistenciais em pacientes internados quando realizado por serviço terceirizado. Por exemplo: Médico no momento da visita de um paciente internado, solicita 1 exame de Tomografia Computadorizada e a execução deste exame é através de uma clínica terceirizada dentro do próprio hospital.
- Cobranças de consultas com procedimentos ou itens assistenciais até 5 exames por guia. Um bom exemplo é uma consulta de Pronto Socorro que além da consulta do Médico podem existir outros procedimentos, como exames de imagens, exames laboratoriais etc.
- Cobrança de serviços profissionais, exames e procedimentos realizados em paciente não internado. Por exemplo: Cobrança de Vasectomia que não necessita estar internado. O próprio médico da clínica realiza o procedimento e poderá cobrar na Guia TISS SP/SADT.

Na página seguinte vamos estudar a estrutura e a codificação correta da Guia TISS SP/SADT.

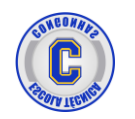

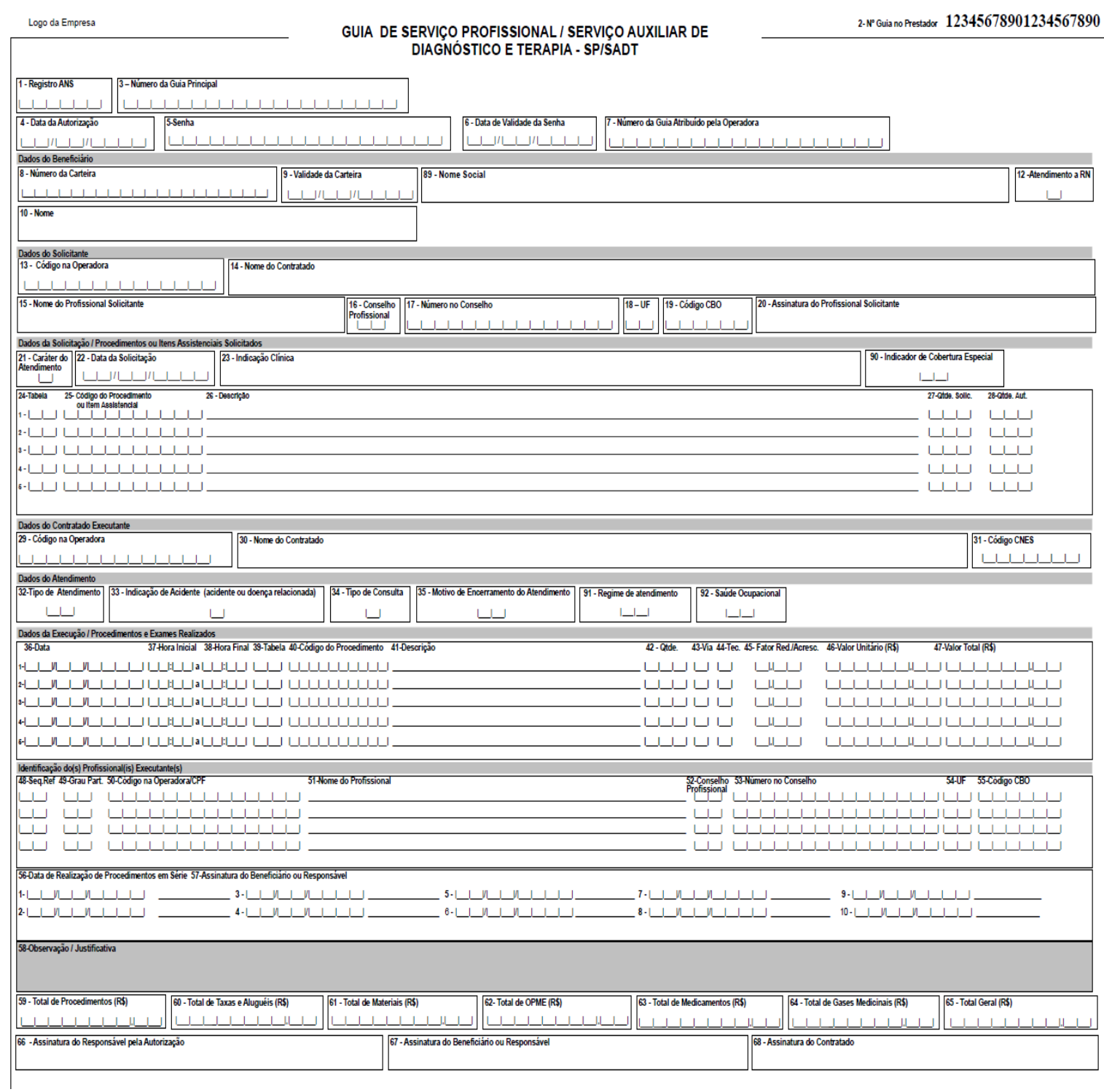

# TABELA PARA EXPLICAÇÃO DE CADA CAMPO DA GUIA TISS SP/SADT

Legenda da Guia de Serviços Profissionais/Serviço Auxiliar de Diagnóstico e Terapia (SP/SADT)

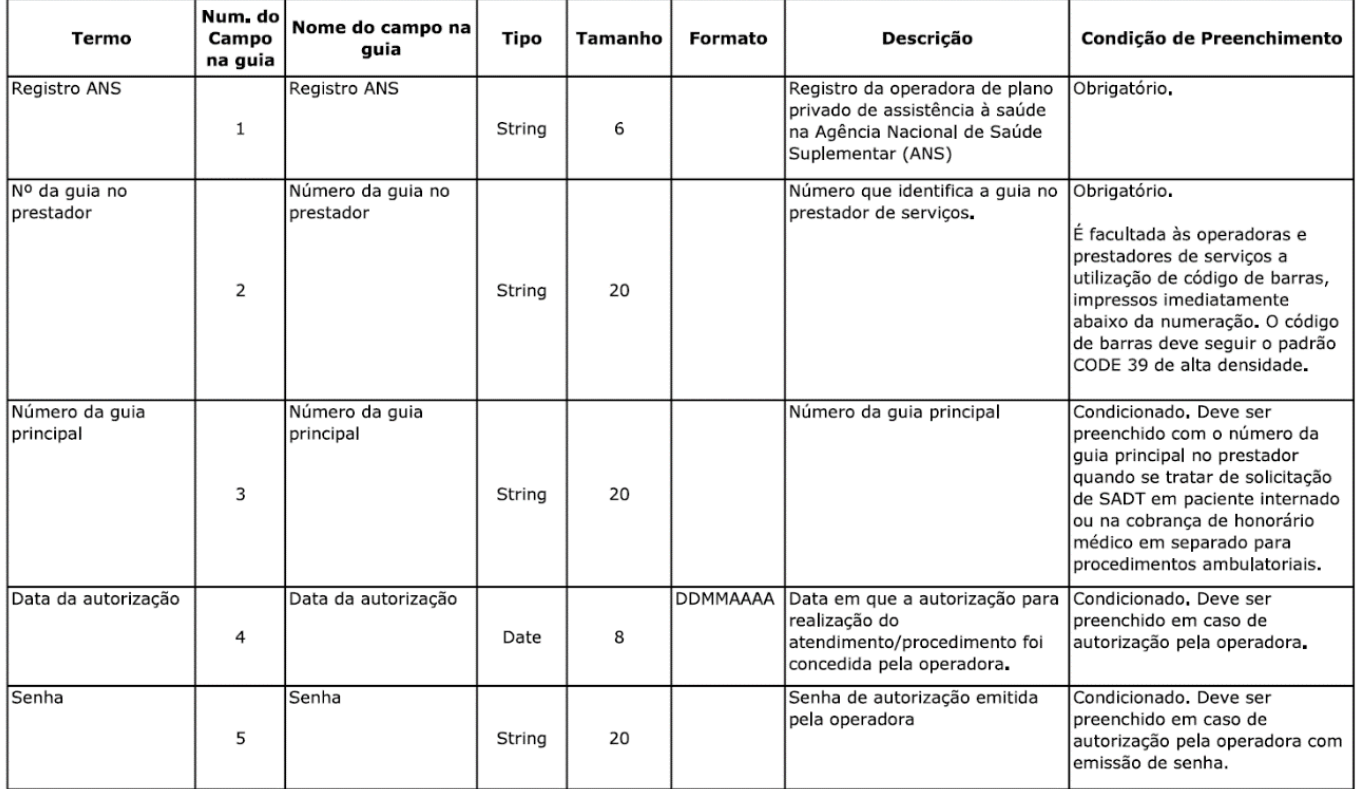

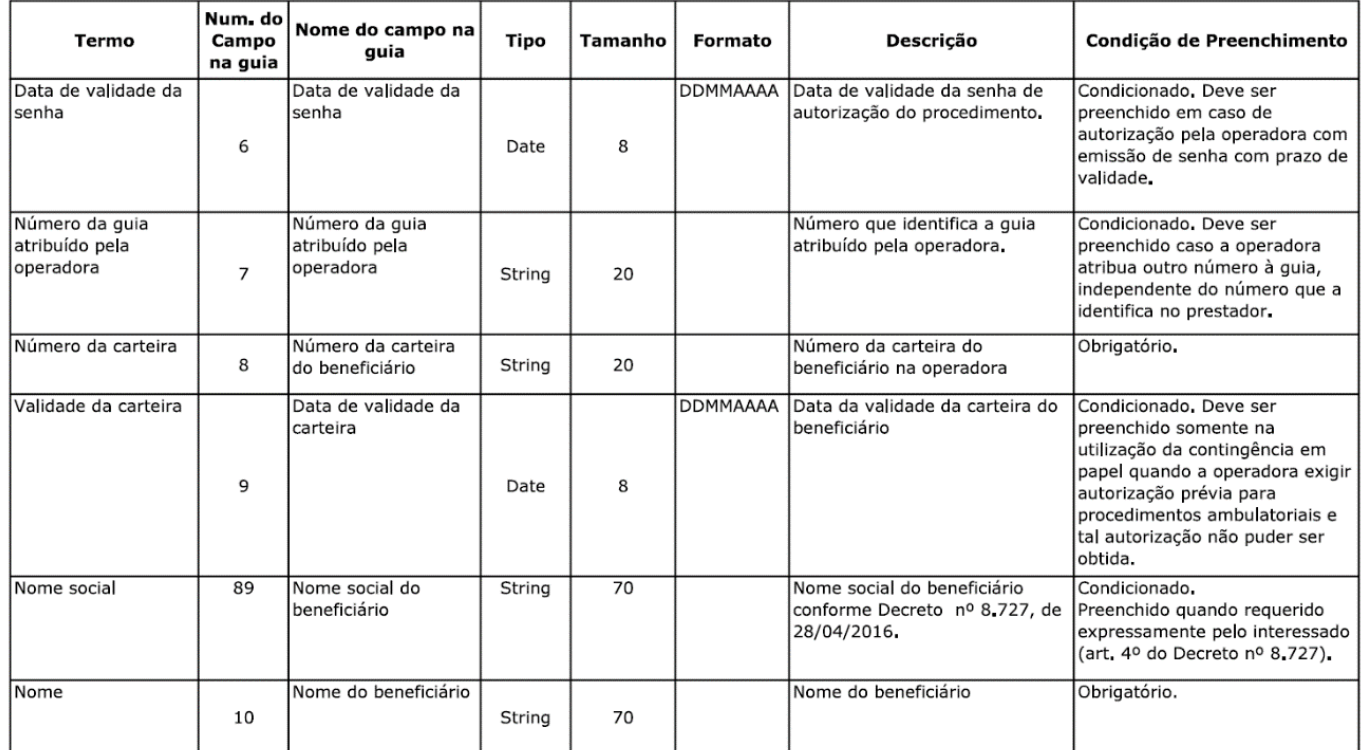

### **Faturamento Hospitalar Página 13**

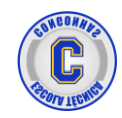

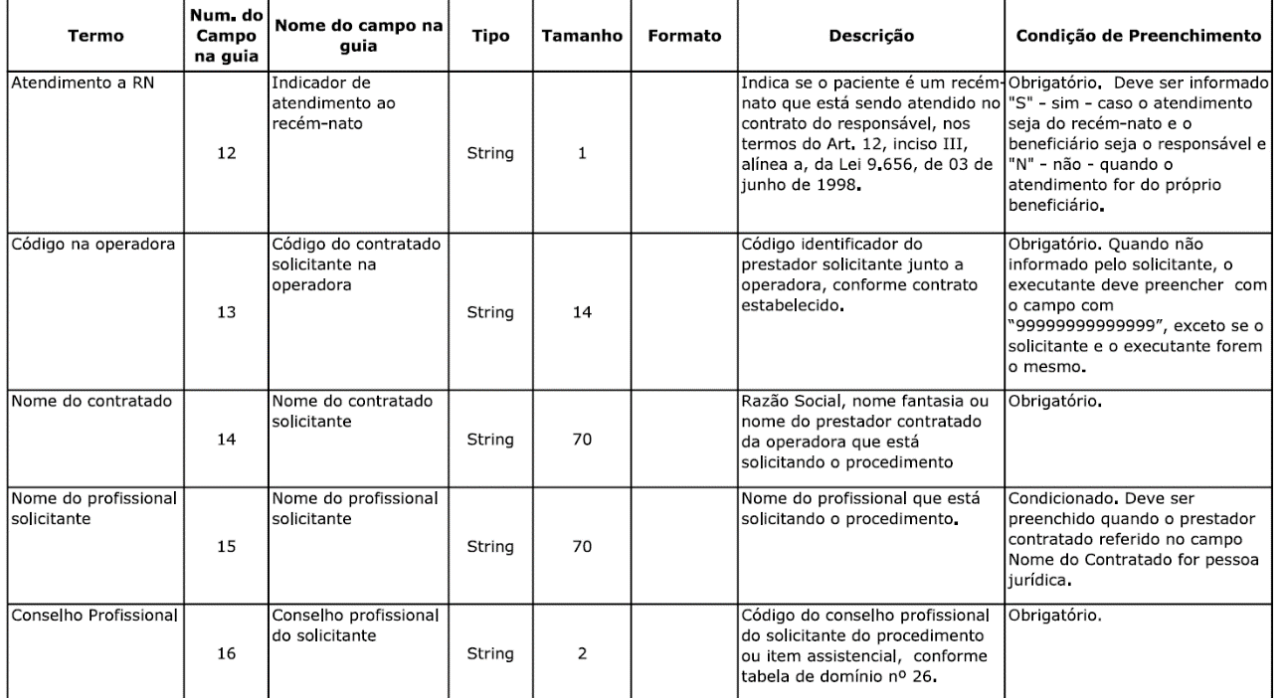

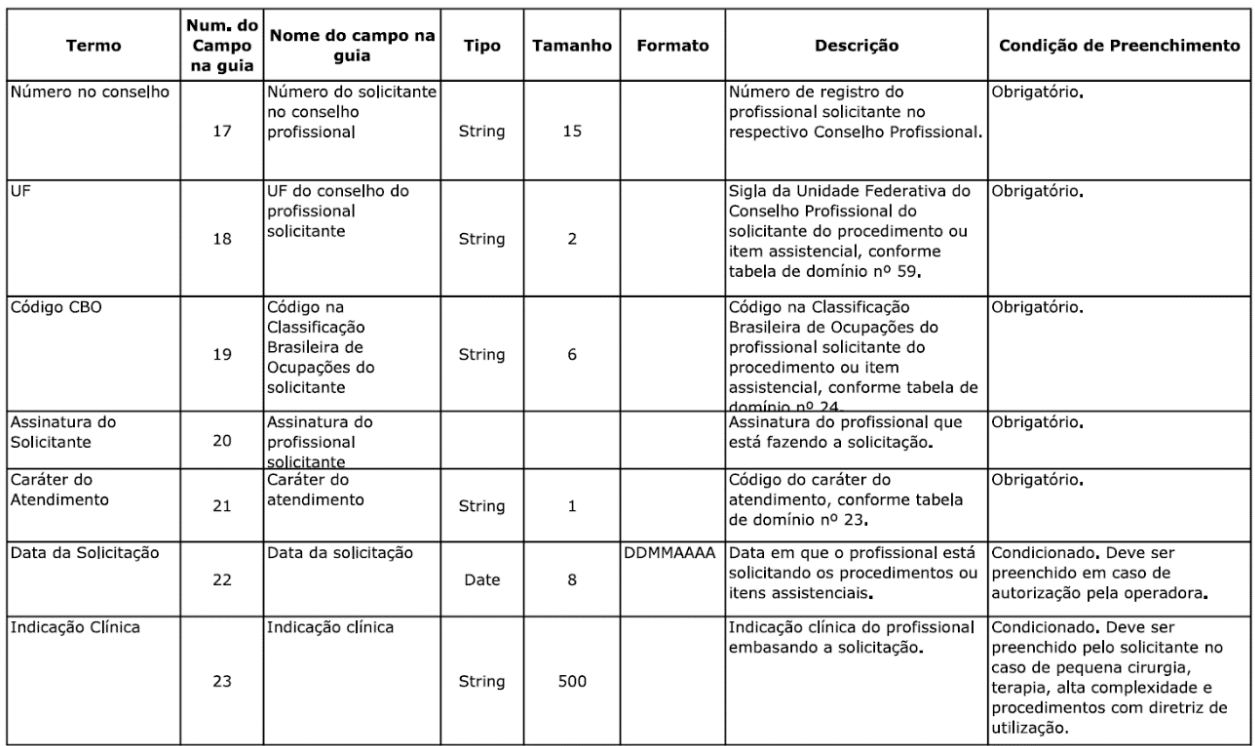

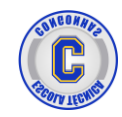

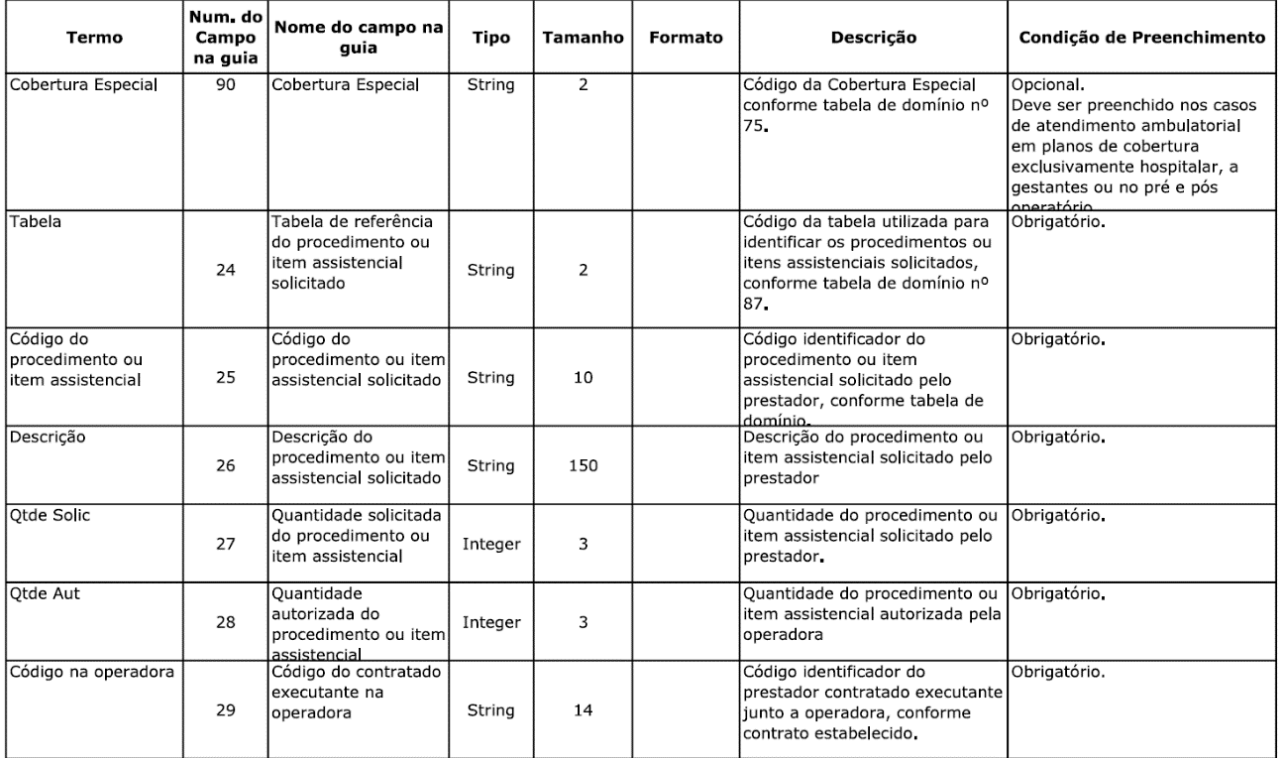

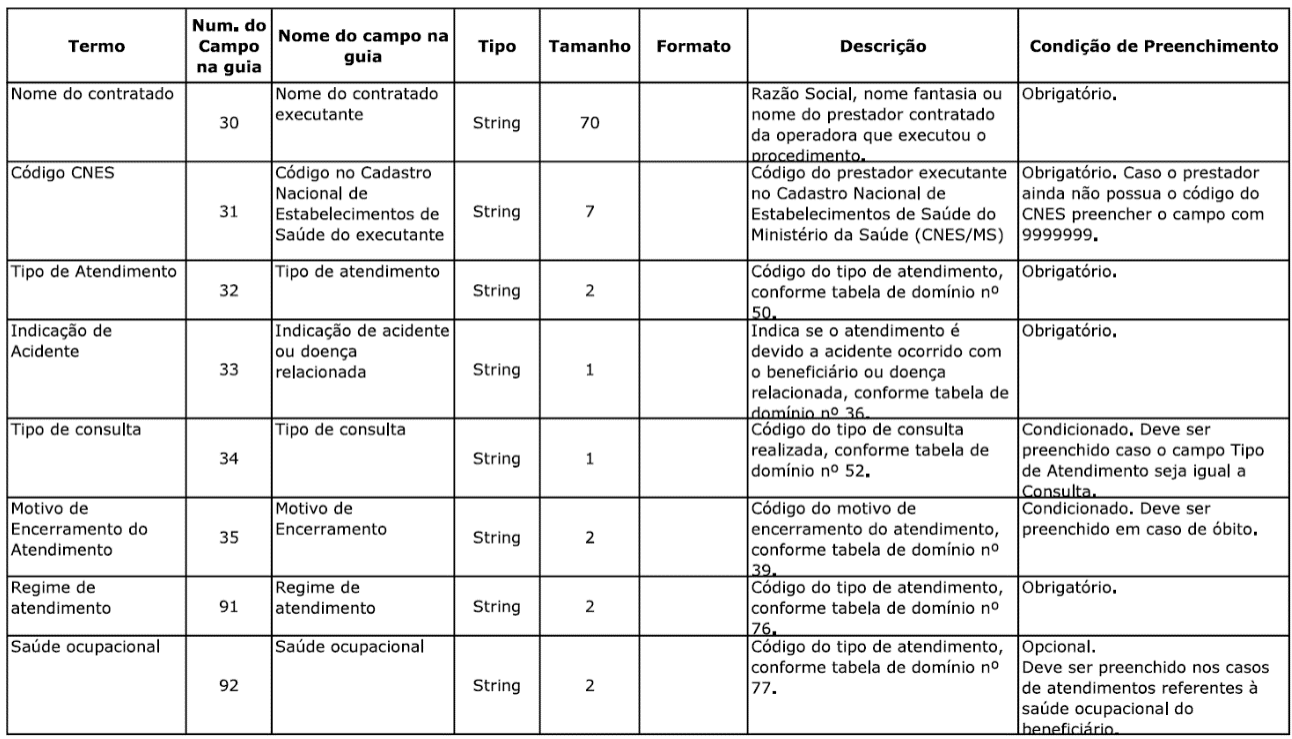

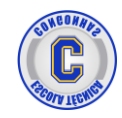

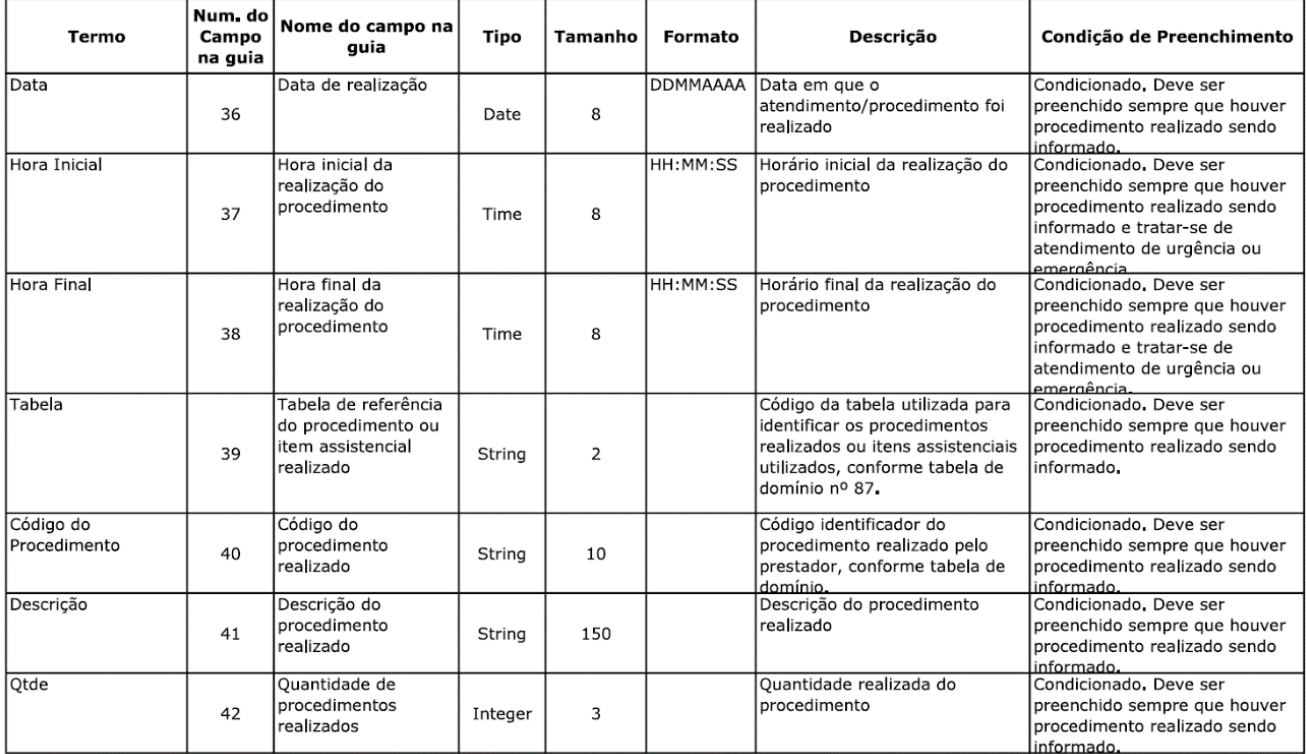

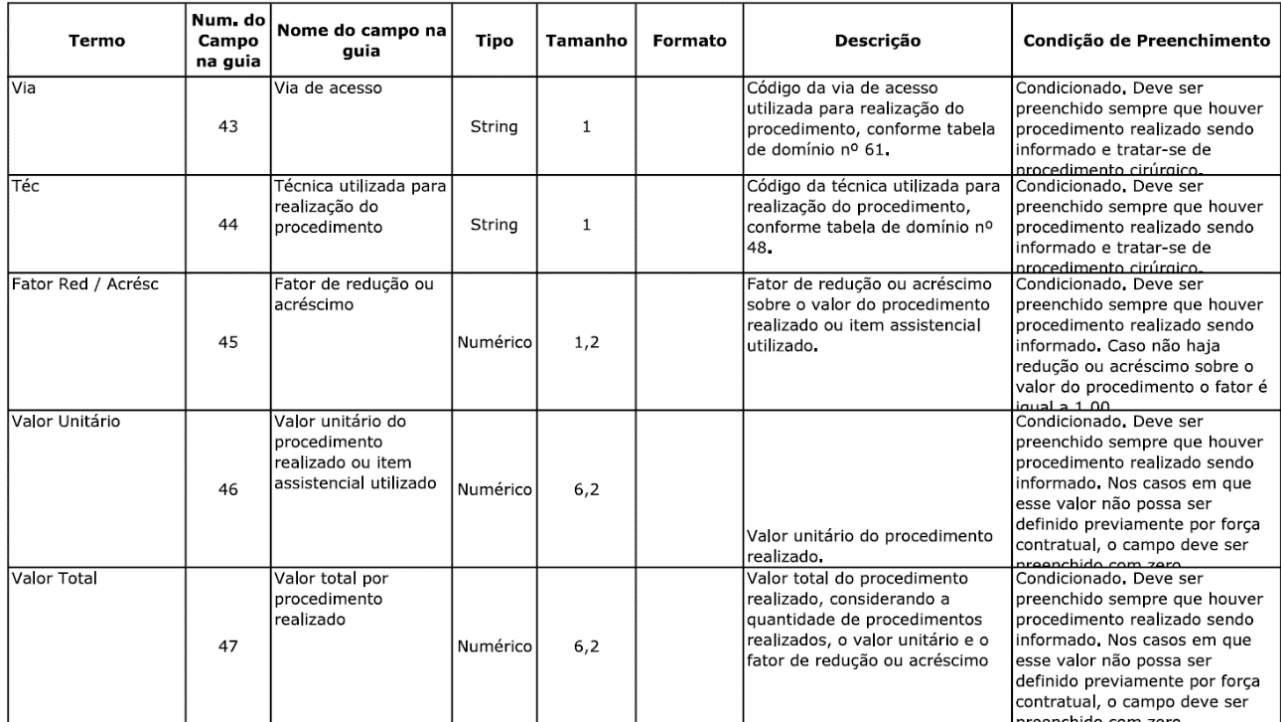

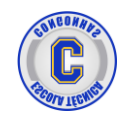

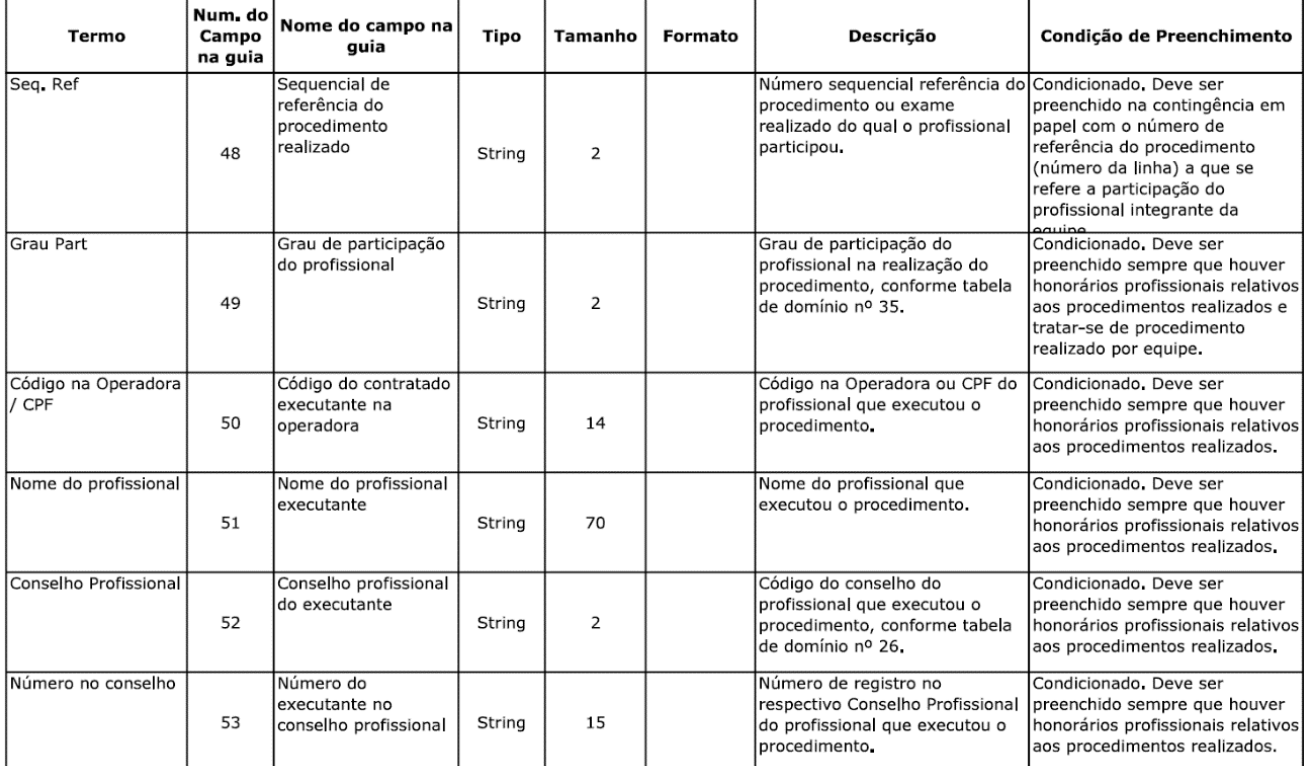

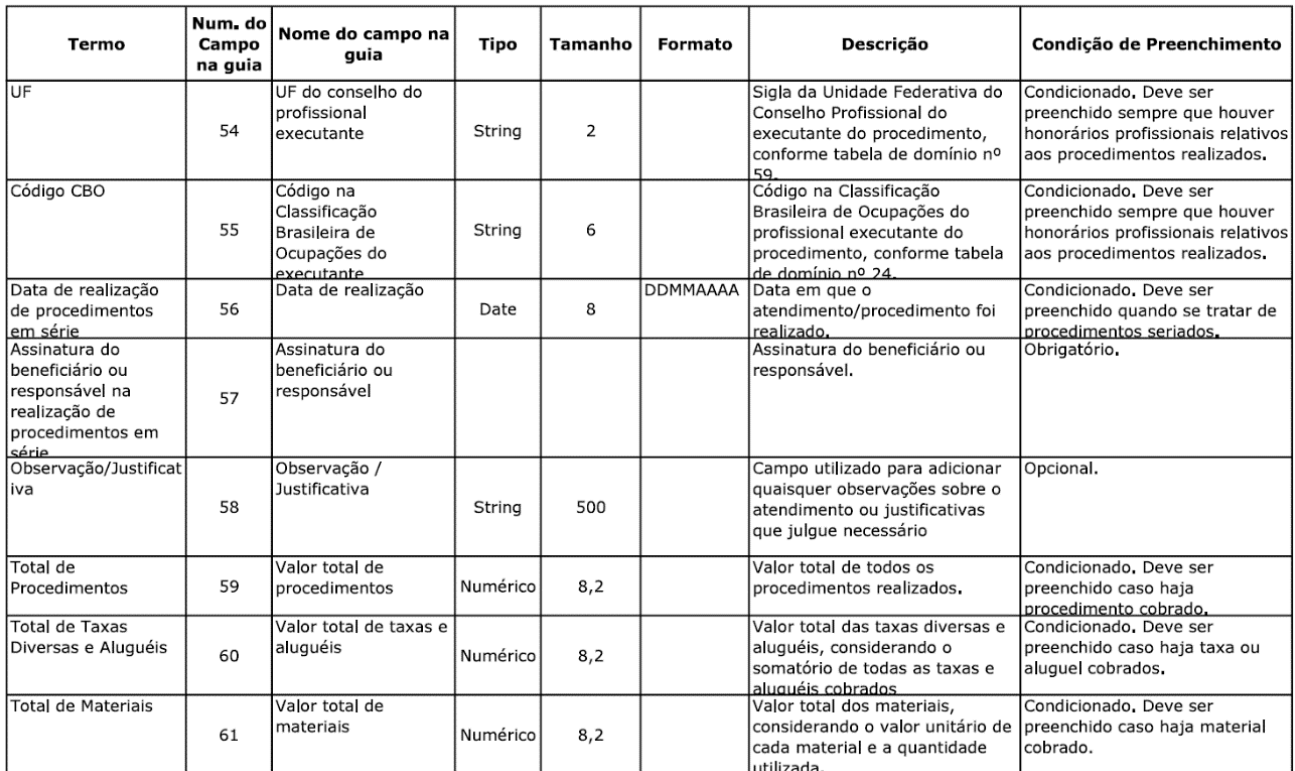

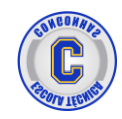

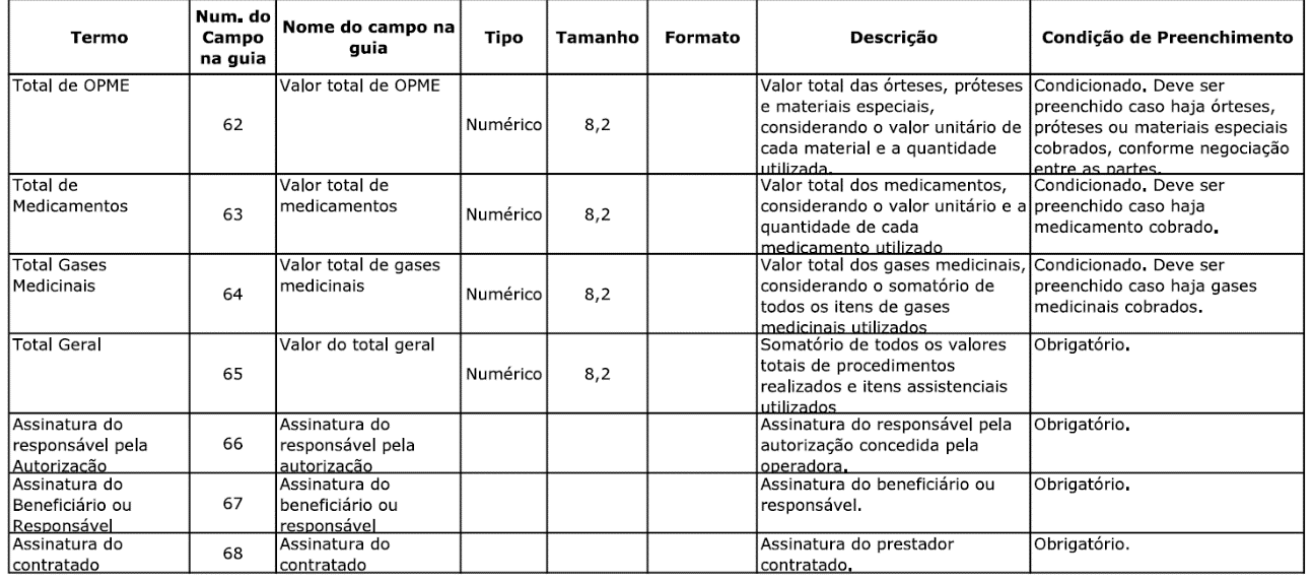

# **ATIVIDADE**

Você trabalha em uma clínica de exames de imagens chamada CLÍNICA DA CURA LTDA com as seguintes informações:

CÓDIGO DA CLÍNICA DA CURA NA OPERADORA: 303030 REGISTRO DA CLÍNICA DA CURA LTDA NA ANS: 100500 CÓDIGO CNES DA CLÍNICA DA CURA: 200600 REGISTRO ANS DO CONVÊNIO DO PACIENTE: 404040

Um paciente do convênio UNIMED entrou na clínica e foi atendido por você. Ele apresenta um pedido de 02 exames abaixo:

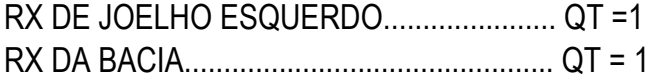

A carteirinha está na sua mão.

Você também sabe que:

Nome do Consultório Solicitante: Consultório Volte Sempre Médico que solicitou o exame: Kaetano Katara CRM do Médico Solicitante: SP-1098921 Código do Consultório do Médico Solicitante na operadora: 606060 Especialidade do Médico Solicitante: Ortopedista Data da solicitação: Última Sexta feira do mês corrente.

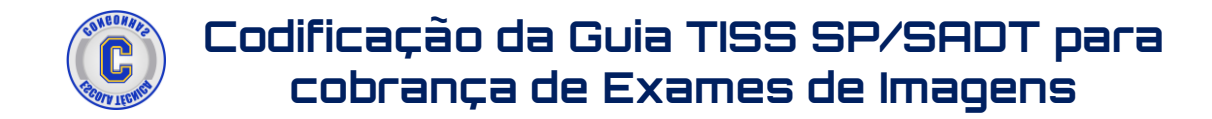

Segue abaixo os dados do contrato com o convênio UNIMED que é o convênio do paciente que você está atendendo:

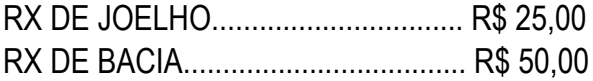

Para efeito de aprendizagem você fez a ELEGIBILIDADE e recebeu as seguintes informações:

Atendimento Autorizado Data da Autorização: Data que você está fazendo essa atividade Senha: 5959L52021 Data da Validade da Senha: Mais 15 dias a partir da data da autorização.

Preencher a GUIA SP/SADT O número da GUIA = data e hora que você está preenchendo a guia.

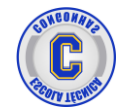

# **CURSO DE FATURAMENTO HOSPITALAR**

A Escola Técnica Congonhas possui O CURSO COMPLETO DE FATURAMENTO HOSPITALAR com 16 aulas presenciais com carga horária de 48 horas e apostila impressa com + de 100 páginas onde as aulas são presenciais, 3x na semana com turmas na manhã e noite e com certificado impresso.

### O QUE VOCÊ VAI APRENDER

- A regra de negócio para faturamento hospitalar da saúde suplementar (convênios) e seus padrões TISS e TUSS.
- A composição da conta hospitalar.
- Cobrança de procedimentos médicos pela Tabela AMB92 e CBHPM
- Cobrança de Materiais e Medicamentos através das tabelas SIMPRO e **BRASÍNDICE**
- Cobrança das Taxas e Diárias e suas regras.
- O fluxo da cobrança e da apresentação do faturamento hospitalar para o convênio.
- Codificação das Guias TISS de atendimento
	- o Guia TISS de Consulta e a Guia TISS SP/SADT
	- o Guia TISS de Solicitação de Internação
	- o Guia TISS de Honorários Médicos
	- o Guia TISS de Resumo da Internação
	- o Guia TISS de Anexos de Outras Despesas
- Vinculação das Guias TISS de atendimento
- Apresentação de um Sistema Hospitalar

INÍCIO DO CURSO: 14/08/2023 com 2 Turmas Manhã das 09h às 12h e a Noite das 19h às 22h Duração de 1 mês

INVESTIMENTO: De R\$ 499,00 por R\$ 449,00 sem taxa de matrícula.

FORMAS DE PAGAMENTO: Cartão de Crédito ou Boleto.

- Em até 10x sem juros no cartão de crédito caso for realizar a inscrição presencialmente na Escola Técnica Congonhas.

- Em até 6x sem juros no cartão de crédito caso for realizar a inscrição remotamente por WhatsApp.

- Em até 3x sem juros no boleto bancário (1ª à vista + 2 para 30 e 60 dias)

[Aperte aqui e veja a programação completa do Curso de Faturamento Hospitalar](https://www.escolatecnicacongonhas.com.br/faturamentohospitalar)